#### GLSL continued

#### EECS 487 January 31, 2007

## today

- presentation: Chay Beng Tan
- coordinate systems, transforms
- more on GLSL
- OpenGL lighting details

### coordinate system overview

- object space
	- "natural" coordinates for defining object
- world space

– coordinate system for whole scene

• eye space

– coordinates are relative to camera

#### object space

- convenient for defining an object
- e.g.: "canonical cylinder":
	- base at origin
	- $-$  aligned with Y-axis (say)
	- height 1, radius 1

#### world space

- coordinate system used to define a scene
- origin and axes are arbitrary (but fixed)
- scene objects are located/oriented relative to world origin and axes

#### eye space

- origin at camera
- X direction points right
- Y direction points up
- -Z direction points forward along line of sight – i.e., Z direction points behind camera
- in jot called "cam space"

## digression: lights in jot

- lights can be defined in eye space or world space
- e.g.: "headlight"
	- always pointing forward along line of sight
	- trivial to define in eye space
	- in world space, would have to update the light each frame

## transforms

• modeling transform "M"

– maps object space to world space

– e.g., scale, rotate, & translate canonical cylinder to make it appear as a telephone pole, say

#### transforms

• viewing transform "V"

– maps world space to eye space

- modelview transform:  $V^*M$ 
	- combines M and V
	- maps object space to eye space

#### transforms

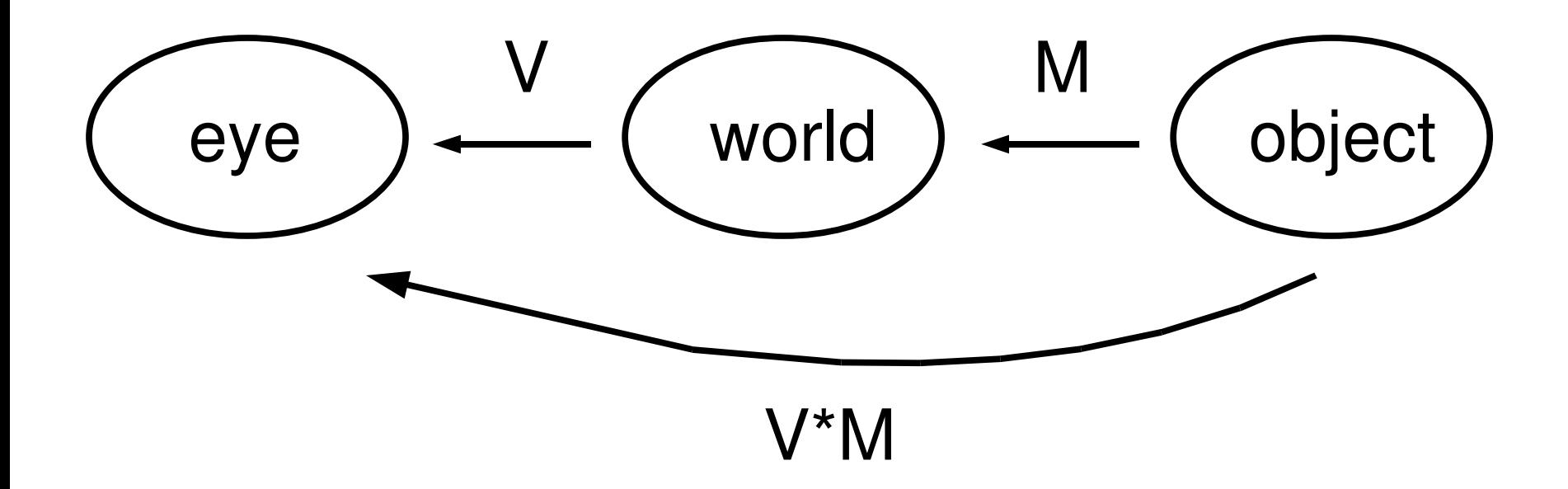

#### representation

- transforms represented as 4x4 matrices
- 3D points and vectors have xyz coordinates, plus a 4<sup>th</sup> coordinate: w
- points:  $w = 1$
- vectors:  $w = 0$
- allows translation via matrix multiplication

## combining transforms

say **x** is an object space location

(4x1 column vector)

**w** = M**x** is same location in world coords

- **e** = V**w** is same location in eye coords
- $e = Vw = V$ M**x**

VM is matrix product: V\*M

– maps object coords to eye coords

# more on transforms next week

The following slides are adopted from:

## An Introduction to the OpenGL Shading Language

#### by Keith O'Conor

Image Synthesis Group Trinity College, Dublin

<http://isg.cs.tcd.ie/oconork/presentations/GLSLseminar.ppt>

# Bypassing pipeline

- Vertex processes bypassed
	- Vertex Transformation
	- Normal Transformation, Normalization
	- Lighting
	- Texture Coordinate Generation and transformation
- Fragment processes bypassed
	- Texture accesses & application
	- Fog

## Previous programmability

- Assembly programs
	- ARB\_vertex\_program
	- ARB\_fragment\_program
	- Messy!
- Needed general, readable & maintainable language

## Types

- **void**
- **float vec2 vec3 vec4**
- **mat2 mat3 mat4**
- **int ivec2 ivec3 ivec4**
- **bool bvec2 bvec3 bvec4**
- **sampler***n***D, samplerCube, samplerShadow***n***D**

## Types

- Structs
- Arrays
	- One dimensional
	- Constant size (e.g.: float array[4];)
- Reserved types
	- **half hvec2 hvec3 hvec4**
	- **fixed fvec2 fvec3 fvec4**
	- **double dvec2 dvec3 dvec4**

## Type qualifiers

- attribute
	- Changes per-vertex
		- eg. position, normal etc.
- uniform
	- Does not change between vertices of a batch
		- eg light position, texture unit, other constants
- varying
	- Passed from VS to FS, interpolated
		- eg texture coordinates, vertex color

## **Operators**

- grouping: ()
- array subscript: []
- function call and constructor: ()
- field selector and swizzle: .
- postfix:  $++$  --
- prefix:  $++ - + !$

### **Operators**

- binary:  $* / + -$
- relational:  $\langle \langle = \rangle \rangle$
- equality:  $==$  !=
- logical: && ^^ ||
- selection: ?:
- assignment: =  $*=$  /=  $+=$  -=

#### Reserved Operators

- prefix:  $\sim$
- binary: %
- bitwise: << >> & ^ |
- assignment:  $\% = \&= \&= \frac{\wedge}{\wedge} = |$

#### Scalar/Vector Constructors

#### • **No casting**

```
float f; int i; bool b;
vec2 v2; vec3 v3; vec4 v4;
vec2(1.0 ,2.0)
vec3(0.0 ,0.0 ,1.0)
vec4(1.0 ,0.5 ,0.0 ,1.0)
vec4(1.0) // all 1.0
vec4(v2 ,v2)
vec4(v3 ,1.0)
```
**float(i) int(b)**

#### Matrix Constructors

```
vec4 v4; mat4 m4;
mat4( 1.0, 2.0, 3.0, 4.0,
    5.0, 6.0, 7.0, 8.0,
    9.0, 10., 11., 12.,
    13., 14., 15., 16.) // row major
mat4( v4, v4, v4, v4) // 4 columns
mat4( 1.0) // identity matrix
mat3( m4) // upper 3x3
vec4( m4) // 1st column
float( m4) // upper 1x1
```
## Accessing components

• component accessor for vectors

– xyzw rgba stpq [i]

• component accessor for matrices

#### $-$  [i]  $-$  [i][j]

• examples on next slide...

#### Vector components

- **vec2 v2;**
- **vec3 v3;**
- **vec4 v4;**

**v2.x // is a float v2.z // wrong: undefined for type v4.rgba // is a vec4 v4.stp // is a vec3 v4.b // is a float v4.xy // is a vec2 v4.xgp // wrong: mismatched component sets**

#### Swizzling & Smearing

#### • R-values

- **vec2 v2;**
- **vec3 v3;**
- **vec4 v4;**

```
v4.wzyx // swizzles, is a vec4
v4.bgra // swizzles, is a vec4
v4.xxxx // smears x, is a vec4
v4.xxx // smears x, is a vec3
v4.yyxx // duplicates x and y, is a vec4
v2.yyyy // wrong: too many components for type
```
#### Vector Components

• L-values

**vec4 v4 = vec4( 1.0, 2.0, 3.0, 4.0);**

```
v4.xw = vec2( 5.0, 6.0); // (5.0, 2.0, 3.0, 6.0)
v4.wx = vec2( 7.0, 8.0); // (8.0, 2.0, 3.0, 7.0)
v4.xx = vec2( 9.0,10.0); // wrong: x used twice
v4.yz = 11.0; // wrong: type mismatch
v4.yz = vec2( 12.0 ); // (8.0,12.0,12.0, 7.0)
```
## Flow Control

- expression ? trueExpression : falseExpression
- $\bullet$  if, if-else
- for, while, do-while
- return, break, continue
- discard (fragment only)

#### **Built-in variables**

- Attributes & uniforms
- For ease of programming
- OpenGL state mapped to variables
- Some special variables are required to be written to, others are optional

#### Special built-ins

• Vertex shader **vec4 gl\_Position; // must be written vec4 gl\_ClipPosition; // may be written**

**float gl\_PointSize; // may be written**

- Fragment shader
- **float gl\_FragColor; // may be written**
- 
- **vec4 gl\_FragCoord; // may be read**
- **bool gl\_FrontFacing; // may be read**

**float gl\_FragDepth; // may be read/written**

#### **Attributes**

#### $\cdot$  Built-in

**attribute vec4 gl\_Vertex; attribute vec3 gl\_Normal; attribute vec4 gl\_Color; attribute vec4 gl\_SecondaryColor; attribute vec4 gl\_MultiTexCoord***n***; attribute float gl\_FogCoord;**

• User-defined **attribute vec3 myTangent; attribute vec3 myBinormal; Etc…**

#### **Built-in Uniforms**

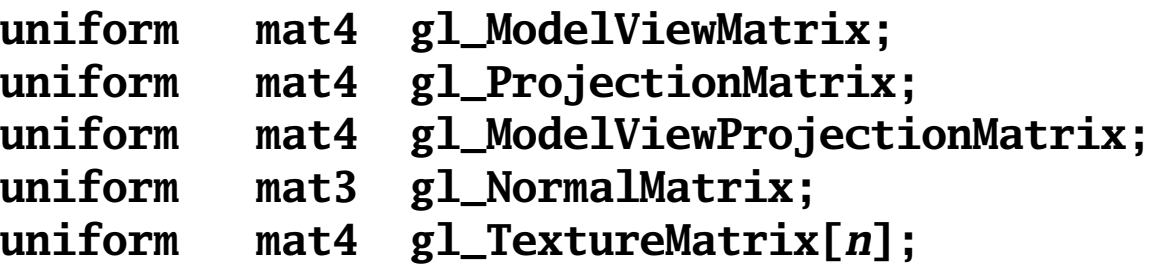

```
struct gl_MaterialParameters {
 vec4 emission;
 vec4 ambient;
 vec4 diffuse;
 vec4 specular;
  float shininess;
};
uniform gl_MaterialParameters gl_FrontMaterial;
uniform gl_MaterialParameters gl_BackMaterial;
```
### **Built-in Uniforms**

#### **struct gl\_LightSourceParameters {**

- **vec4 ambient;**
- **vec4 diffuse;**
- **vec4 specular;**
- **vec4 position;**
- **vec4 halfVector;**
- **vec3 spotDirection;**
- **float spotExponent;**
- **float spotCutoff;**
- **float spotCosCutoff;**
- **float constantAttenuation**
- **float linearAttenuation**
- **float quadraticAttenuation**

**};**

```
Uniform gl_LightSourceParameters 
  gl_LightSource[gl_MaxLights];
```
## Built-in Varying

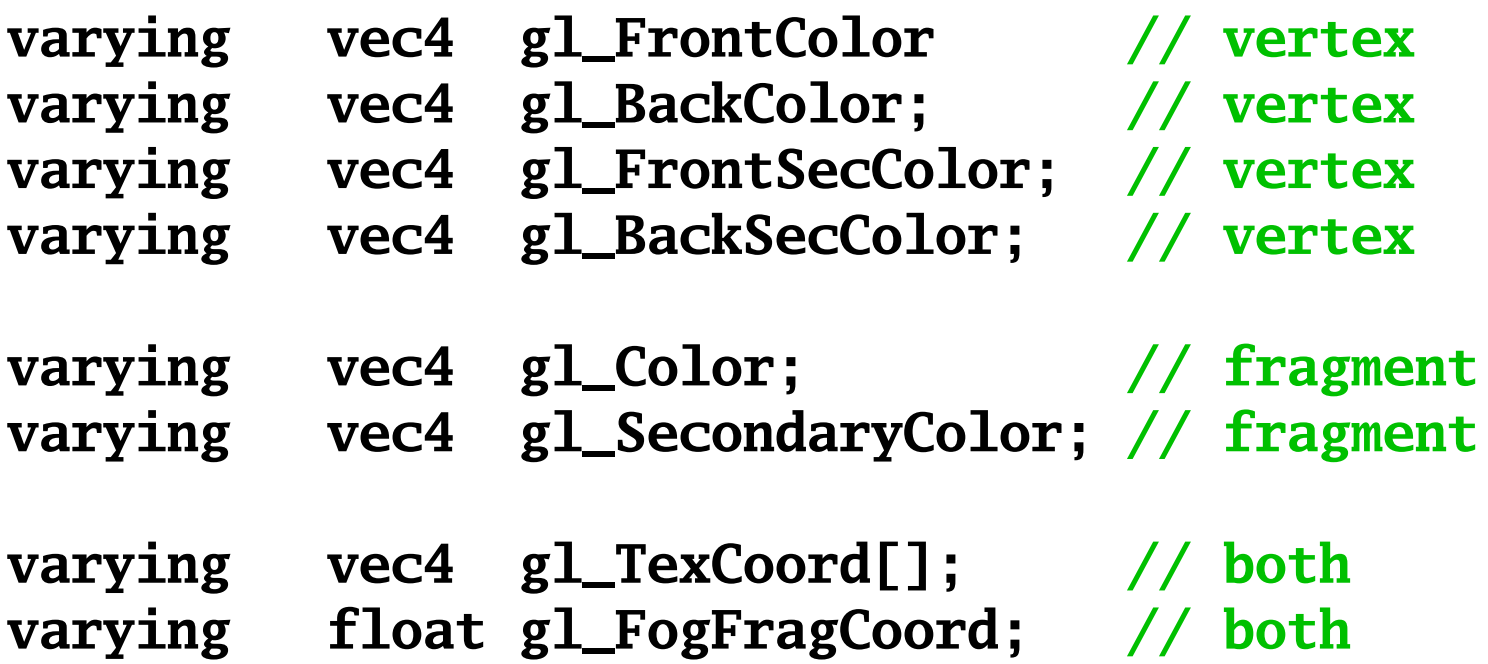

- Angles & Trigonometry
	- **radians, degrees, sin, cos, tan, asin, acos, atan**
- Exponentials
	- **pow, exp2, log2, sqrt, inversesqrt**
- Common
	- **abs, sign, floor, ceil, fract, mod, min, max, clamp**

- Interpolations
	- $-$  **mix**(x,y,a) **x<sup>\*</sup>( 1.0-a)** + **y**<sup>\*</sup>**a**)
	- **step**(edge,x) **x <= edge ? 0.0 : 1.0**
	- **smoothstep**(edge0,edge1,x)
		- **t = (xedge0)/(edge1edge0);**
		- **t = clamp( t, 0.0, 1.0);**

**return t\*t\*(3.0-2.0\*t);** 

- Geometric
	- **length, distance, cross, dot, normalize, faceForward, reflect**
- Matrix
	- **matrixCompMult**
- Vector relational
	- **lessThan, lessThanEqual, greaterThan, greaterThanEqual, equal, notEqual, notEqual, any, all**

- Texture
	- **texture1D, texture2D, texture3D, textureCube**
	- **texture1DProj, texture2DProj, texture3DProj, textureCubeProj**
	- **shadow1D, shadow2D, shadow1DProj, shadow2Dproj**
- Vertex
	- **ftransform**

# Integrating GLSL with OpenGL

- 2 basic types of "object"
	- Shader object
	- Program object
- Create vertex & fragment shader objects
	- Load source code from file
	- Compile each
- Create program object
	- Attach shaders
	- Link program
- Use program

## Creating objects

GLuint glCreateProgram(); // Allocates a shader program.

GLuint glCreateShader(Glenum type); // Allocates a shader object. type must be // GL\_VERTEX\_SHADER or GL\_FRAGMENT\_SHADER.

#### Load the source

void glShaderSource( GLuint shader, GLsizei nstrings, const GLchar\*\* strings, const GLint\* lengths); // if lengths==NULL, strings are // null-terminated // need utility function to read // shader source from file and // write it into a string

## **Compile**

void glCompileShader(GLuint shader); // compiles the source code previously loaded // for given shader.

```
// check for success/failure using:
GLint status = 0;
glGetShaderiv(shader, GL_COMPILE_STATUS, &status);
if (status != GL_TRUE)
   // see next slide!
```
## Report errors

```
// Return the log associated with the last
// compilation of a shader.
void glGetShaderInfoLog(
  GLuint shader,
  Glsizei buf_size,
  Glsizei* length,
  char* info_log);
// E.g.:const GLsizei BUF_SIZE = 4096;
char info\_log[BUF_SIZE] = \{0\};
GLsizei len = 0;
glGetShaderInfoLog(shader, BUF_SIZE, &len, info_log);
cerr << "ShaderInfoLog: " << endl
      << info_log << endl;
```
## Attaching & Linking

void glAttachShader(GLuint program, GLuint shader); // twice: once for vertex shader and // once for fragment shader

void glLinkProgram(GLuint program); // After attaching all shaders, link program. // If no errors, program is now ready to use.

// check for errors: GLint status  $= 0$ ; glGetProgramiv(program, GL\_LINK\_STATUS, &status); if (status != GL\_TRUE) // see next slide

## Report errors

```
// Return the log associated with the last
// link attempt for a program:
void glGetProgramInfoLog(
  GLuint program,
  GLsizei buf_size,
  GLsizei* length,
  char* info_log);
// E.g.:const GLsizei BUF_SIZE = 4096;
char info_log[BUF_SIZE] = {0};
GLsizei len = 0;
glGetProgramInfoLog(program, BUF_SIZE, &len, info_log);
cerr << ProgramInfoLog: "<< endl
      << info_log << endl;
```
### Activating the program

void glUseProgram(GLuint program); // switches on shader, bypasses FFP // if program ==  $0$ , shaders turned off

## Other functions

void glDeleteShader(GLuint shader); void glDeleteProgram(GLuint program); // release resources associated with // given shader or program, once they // are no longer being used.

void glValidateProgram(GLuint program); // validates program against current OpenGL // state settings

```
// E.g.:GLint status = 0;
glGetProgramiv(program, GL_VALIDATE_STATUS, &status);
if (status == GL_TRUE)
    // program is activated and will execute
```
## Loading uniform variables

// Returns index of uniform variable *name* // associated with the shader *program*: GLint glGetUniformLocation( GLuint *program*, const char\* *name*);

// E.g.: for variable named "delta": GLint index = glGetUniformLocation(prog, " delta" );

// Set the value of a given uniform variable: glUniform{1234}{if}(GLint index, TYPE value);

 $// E.g.:$ void glUniform3f(GLint location, GLfloat v0, GLfloat v1, GLfloat v2);

## Loading attribute variables

```
// Returns index of attribute variable name
// associated with the shader program:
GLint glGetAttribLocation(
  GLuint program, 
  const char* name
  );
```
// Set the value of a given uniform variable: glVertexAttrib{1234}{sfd}(GLint index, TYPE values);

```
// E.g.:void glVertexAttrib3f(
  GLint location, GLfloat v0, GLfloat v1, GLfloat v2
  );
```
Check documentation for details. E.g.: <http://developer.3dlabs.com/documents/GLmanpages/glUniform.htm> http://developer.3dlabs.com/documents/GLmanpages/glVertexAttrib.htm

## Example: lighting.vp

```
varying vec3 N; // per-fragment normal in eye coords
varying vec4 P; // per-fragment position in eye coords
void main()
\{ // compute the vertex normal and position in eye 
  coordinates:
    N = gl_NormalMatrix * gl_Normal;
    P = gl_ModelViewMatrix * gl_Vertex;
    // output vertex position in clip coordinates
    gl_Position = ftransform();
}
```
// lighting.vp

## Example: lighting.fp

#### next few slides...

// Fragment program to compute OpenGL lighting model // for case of directional or point lights 0 thru 4. // // Note: Assumes lights 0 - 3 are enabled (and others disabled).

varying vec3 N; // per-fragment normal, eye space varying vec4 P; // per-fragment location, eye space

```
void main()
\{// material ambient, diffuse, and specular colors:
   vec4 a = gl_FrontMaterial.ambient;
   vec4 d = gl_FrontMaterial.diffuse;
   vec4 s = gl_FrontMaterial.specular;
```

```
// N is interpolated across the triangle, so normalize it:
vec3 n = normalize(N);
```

```
// unit view vector in eye space:
vec3 v = normalize(-P.xyz);
```

```
// base color: global ambient light:
vec4 color = gl_LightModel.ambient * a;
```

```
// some ATI cards have problems with for loops
color += light_contribution(gl_LightSource[0],a,d,s,n,v);
color += light_contribution(gl_LightSource[1],a,d,s,n,v);
color += light_contribution(gl_LightSource[2],a,d,s,n,v);
color += light_contribution(gl_LightSource[3],a,d,s,n,v);
```

```
gl_FragColor = color;
```
}

```
vec4 light_contribution(
   in gl_LightSourceParameters light, // light parameters
  in vec4 a, \frac{1}{2} and \frac{1}{2} material ambient color
  in vec4 d, \frac{1}{2} and \frac{1}{2} material diffuse color
  in vec4 s, \frac{1}{2} and \frac{1}{2} material specular color
  in vec3 n, \frac{1}{2} per-pixel unit normal, eye space
  in vec3 v \sqrt{2} per-pixel unit view vector, eye space
   )
{
   // compute unit vector to light,
  // handle point or directional case:
  vec3 l = normalize(
      (light.position.w == 0.0 ?light.position : // directional
      light.position - P).xyz // positional
      );
  // cont'd...
```

```
// attenuation:
float t = 1.0;
if (light.position.w != 0.0) { // if positional
  float d = distance(light.position, P);
   float k0 = light.constantAttenuation;
  float k1 = light. linearAttenuation;
  float k2 = 1ight.quadraticAttenuation;
  t = 1.0 / (k0 + d*(k1 + d*k2));
}
// spotlight:
if (light.spotCutoff \langle 180.0 \rangle { // if spotlight in effect
  float sl = dot(normalize(light.spotDirection), -l;
   t *= (sl < light.spotCosCutoff) ?
     0.0 : // out of cone
     pow(max(sl,0.0), light.spotExponent); // inside cone
}
// cont'd...
```

```
// n dot l used in diffuse part:
  float nl = max(det(n, l), 0.0);
  // h dot n raised to shininess power; used in specular part
  vec3 h = normalize(1 + v);
   float hn = pow(max(0.0, dot(h,n)), gl_FrontMaterial.shininess);
  return t^* ((light.ambient * a) + // ambient contribution
            (light.diffuse * d) * nl + // diffuse contribution
             (light.specular * s) * hn); // specular contribution
} // light_contribution
```
## Toon shading

- Let  $d = dot$  product of unit light direction and normal – define your own light direction, e.g. in eye space
- Decide a "dark" color and a "light" color
- Return output color based on cut-off  $d_0$ : return (d <  $d_0$ ) ? dark\_color : light color;
- Can get a soft transition using: float  $t =$  smoothstep(d0, d1, d); to define interpolation between dark and light color

#### Toon shading

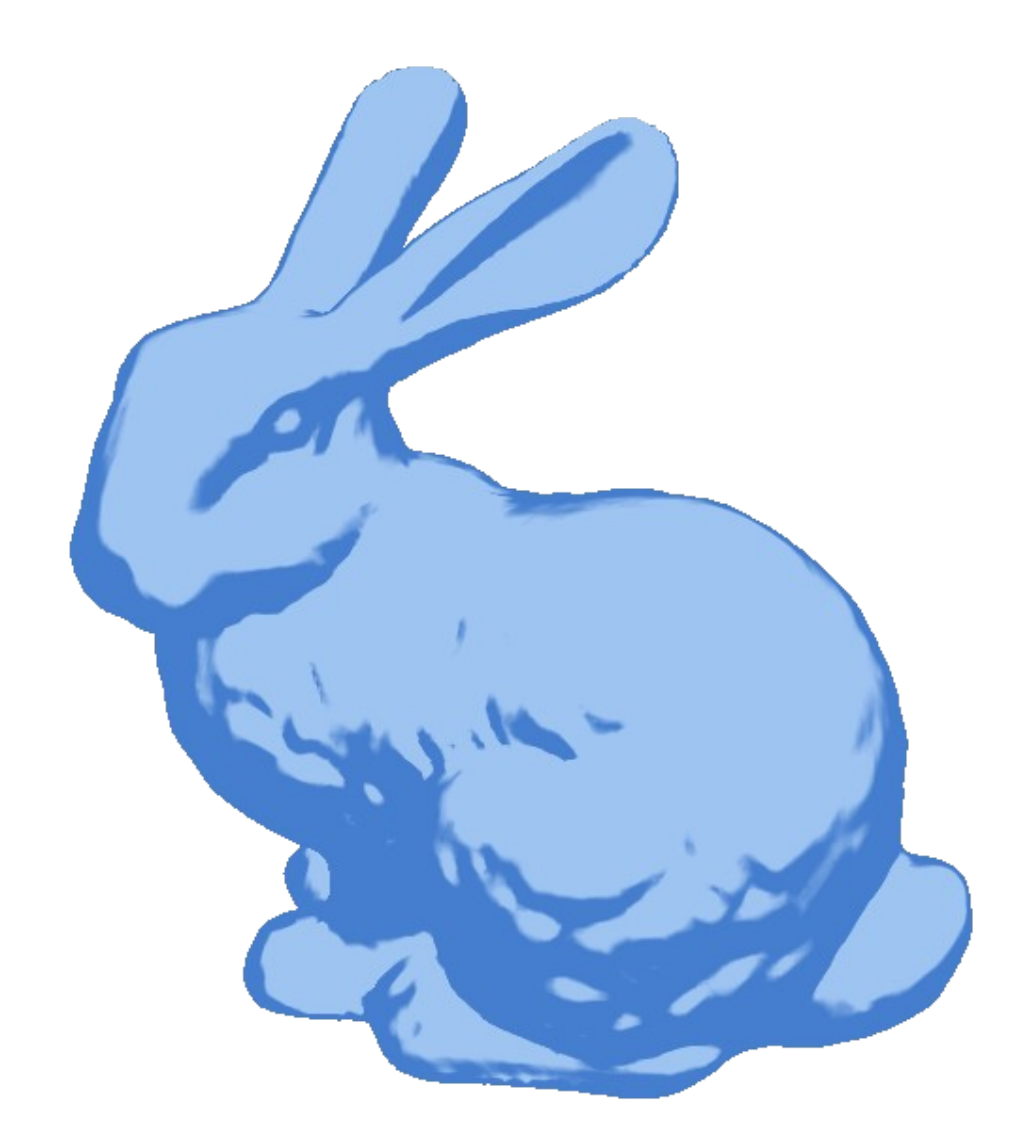

#### demos

project 2 shaders provided in support code